## PHP et MySQL PDF - Télécharger, Lire

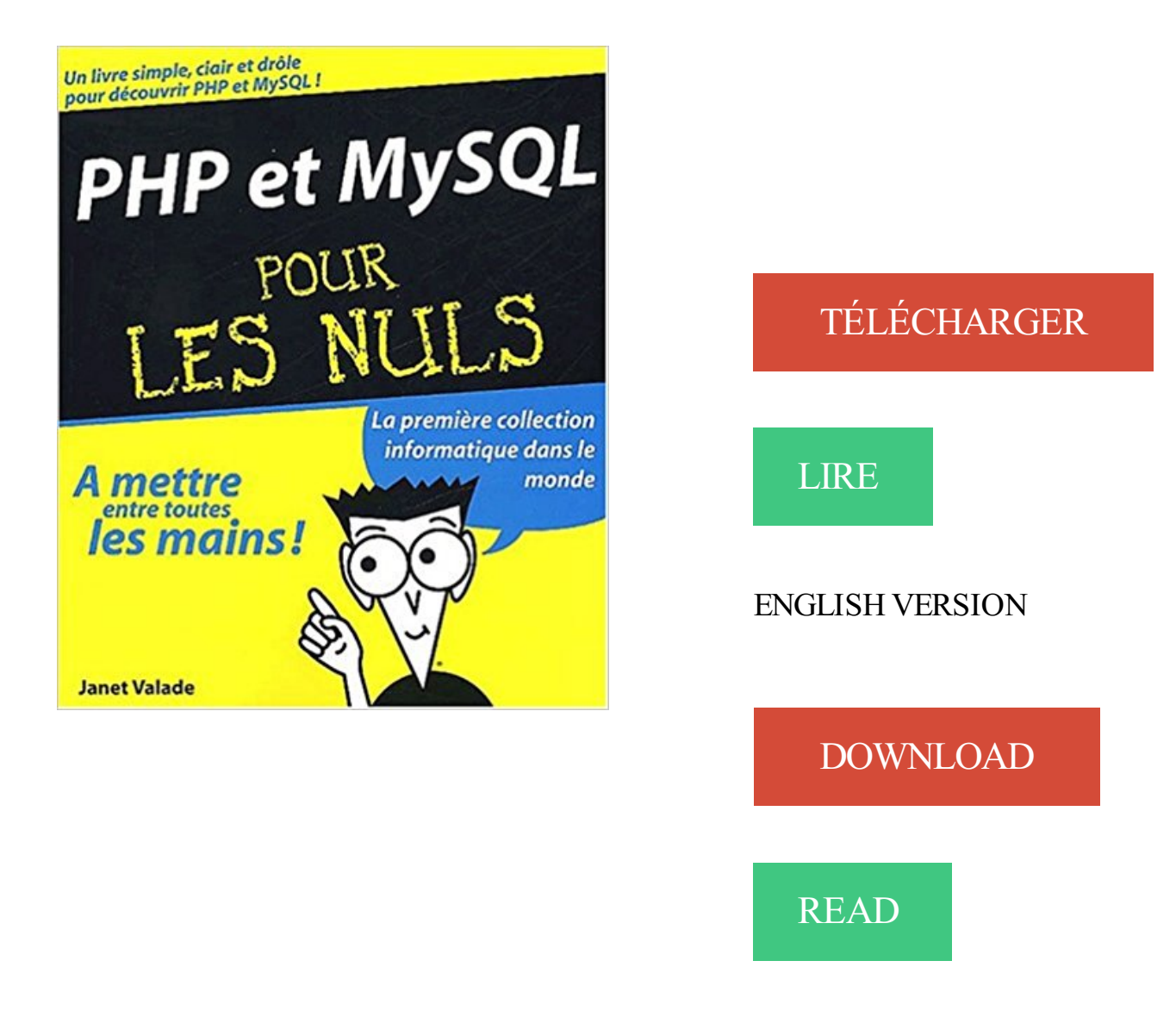

## Description

Avec PHP et MySQL pour les Nuls, plus besoin d'être un as de la programmation pour développer des sites Web dynamiques et interactifs. Avec ce livre, vous apprendrezà manipuler tous les outils de gestion de sessions, manipuler les cookies, gérer le code XML et JavaScript, mettre en place des systèmes de sécurité, et bien d'autres choses encore.

il y a 5 jours . Problème : PHP ne peut pas dire à MySQL dès le début « Récupère-moi ces valeurs ». En effet, MySQL demande d'abord un nom d'utilisateur.

18 mars 2013 . Dans cette formation apprendre PHP & MySQL à partir de zéro, d'une durée d'environ 6 heures et découpée en 41 tuto vidéo, vous allez.

Condition nécessaire : disposer d'une base de données MySQL accessible depuis votre Espace Client 1&1. Etant donné que PHP prévoit toutes les fonctions.

Apprenezà maîtriser les bases du langage PHP 7 au travers d'une application réelle développée tout au long de la formation. Ce cours vous permet d'acquérir.

25 sept. 2005 . Cet article constitue un tutoriel simple et rapide montrant comment construire une base de données en utilisant les technologies PHP et MySQL.

16 mars 2017 . Nous allons établir une connexion avec la table testtable de la base testconsole définie dans une section précédente. Si vous avez supprimé.

PHP est un superbe langage de programmation pour les serveurs web, mais il n'est pas très bon pour stocker des données de manière structurées tout seul,.

Familiarisez-vous avec les langages PHP et MySQL. Le PHP est un langage de programmation que vous pouvez utiliser pour créer des pages web dynamiques.

Objectifs de ce cours concernant PHP et MySQL. Logos officiels du PHP et du MySQL.

Bienvenue pour ce nouveau cours traitant du langage de programmation.

27 juin 2007 . Comment gérer une base de données MySQL avec PHP ?

7 août 2006 . Timestamp PHP vs Timestamp Mysql. Trop souvent je vois dans vos scripts des requêtes pour insérer un timestamp PHP obtenu avec time().

Les serveurs Linux/Apache/MySQL associés à Python ou Perl au lieu de PHP sont également appelés serveur « LAMP ». Cependant, pour des soucis de.

Dans le champ de mon mySql (sous phpMyAdmin) : Type : TEXT Interclassement :

utf8\_general\_ci. Lorsque l'utilisateur remplit "textarea" avec.

MySQL module for PHP [default]. This package provides a MySQL module for PHP. PHP (recursive acronym for PHP: Hypertext Preprocessor) is a widely-used.

18 août 2017 . Il s'adresse aux personnes ayant des connaissances intermédiaires de MySQL, PHP et XML. La carte utilisée dans ce didacticiel affiche deux.

Liste des rubriques disponibles avec les codes sources dans les langages PHP et MySQL. Le métier de Développeur Php MySQL Le Développeur Php MySQL est la personne qui associe la double compétence : maîtrise du langage PHP (utilisé par.

2 oct. 2015 . Apache, MySQL, PHP natif sur macOS. Bien qu'il soit possible d'utiliser des solutions packagées pour un AMP sur Mac, il est possible et assez.

Bonjour à tous, Je recherche un hébergeur gratuit qui supporte le PHP et MySQL. Je sais qu'il y en a beaucoup, mais j'aimerais connaitre votre.

MySQL est l'un des systèmes les plus simple et efficace pour gérer vos bases de données ! Associé à des langages de scripts tels que PHP, PERL.il vous.

14 nov. 2008 . Les exemples correspondant à ce point se trouvent dans le répertoire "mysqlnd". PHP a toujours été fortement associé à MySQL, que ce soit.

Apprendre à programmer en PHP / MySQL. Créer des pages web dynamiques. Connecter son site Internet à une base de donnés MySQL. Formation PHP.

PHP & MySQL L'essentiel pour concevoir un site web dynamique ! Grâce à des exemples simples et concrets, cet ouvrage perme.

5 sept. 2003 . Tutorial de PHP et de sa liaison vers les bases de données par MySQL pour créer des pages Web dynamiques.

15 Oct 2014 - 10 min - Uploaded by Pierre GiraudCours Complet PhP & MySQL - Chapitre 1 : Introduction au PhP Bienvenue pour ce nouveau .

Apache est le serveur web. Son rôle est d'écouter les requêtes émises par les navigateurs (qui demandent des pages web), de chercher la page demandée et.

Ces notes de cours en ligne reprennent le développement en PHP et MySQL (sites dynamiques), elles font partie de la formation YBET "Création de site".

Depuis PHP 5.4, l'extension MySQL originale est obsolète, et génèrera des alertes de niveau E\_DEPRECATED lors de la connexion à une base de données.

19 août 2003 . Créer des documents XML avec MySQL et PHP. XML est un excellent format pivot pour exposer des données issues d'une base relationnelle.

17 mars 2009 . Utiliser or die(.) après une commande MySQL est devenu une mauvaise habitude pour gérer les erreurs. Cette pratique est encouragée par la.

FAQ › PHP/MySQL. Mon script me retourne un message "Warning: fopen(): URL fileaccess is disabled (.)" La fonctions mail() de PHP est-elle supportée?

18 févr. 2008 . Comment créer un fichier PDF en PHP à partir de données extraites d'une base MySql ? Au préalable j'installe la classe FPDF. Supposons.

1 oct. 2001 . Le couple PHP/MySQL facilite la génération de formulaires dont une partie des informations provient de la base de données. En sens inverse.

La formation webmaster vous propose un module pour apprendre le langage php en connexion avec une base de données Mysql.

Noté 4.5/5. Retrouvez PHP et MySQL + (1Cédérom) et des millions de livres en stock sur Amazon.fr. Achetez neuf ou d'occasion.

Maintenant que nous nous sommes connectés à la base de données (exercice 14), nous allons interroger une table pour en extraire les résultats puis les ranger.

La formation certifiante PHP MySQL vous apporte les compétences pour développer des applications et des sites Web interactifs, structurées et de qualité.

Les hébergeurs php-mysql proposant une offre PHP/MySQL gratuite se font de plus en plus rares, les plus petits ayant disparu au fil des années. Ceux qui exist.

Vous recherchez des missions freelances sur PHP ? Plus de 19595 projets PHP attendent des devis de développeurs spécialisés. Consultez les missions sur.

mysql\_affected\_rows — Retourne le nombre de lignes affectées lors de la dernière opération MySQL; mysql\_client\_encoding — Retourne le nom du jeu de.

Je viens de créer une petite page php qui récupère les données d'une table Mysql et les affiche dans un tableau (On y trouve  $\Rightarrow$  ID / Pays.

Avec cette formation, maîtriser les fonctions d'une base de données MySQL avec une application web PHP pour créer des sites dynamiques. Connaître les.

Hébergement gratuit de sites internet avec php, mysql, ftp, e-mail, antivirus, antispam, le tout sans pub, support à disposition.

PHPMyAdmin: La référence pour gérer vos BDD mySQL via une interface web . auth\_admin: Gestionnaire d'accès pour des utilisateurs pour PHP/MySQL: | FR.

18 juil. 2016 . Débutez rapidement en PHP et MySQL et développez votre première application en toute confiance sur LAMP.. TUTO GRATUIT vidéo PHP.

Apply online for the job of Développeur Web PHP / MySQL at DEDI AGENCY.

Le Développeur PHP/MySQL maitrise le langage de programmation informatique PHP et MySQL, un système de gestion de base de données très utilisé sur le.

Tutoriels PHP et SQL gratuits et payants de qualité pour apprendre la programmation Web aux côtés de graphistes professionnels.

Liste de tous les tutoriels et cours PHP MySQL rangés par catégories : les bases du langages, introduction au langage PHP, la POO, les sessions, les cookies,.

L'efficacité du tandem MySQL/PHP n'est plus à démontrer. Ces deux fleurons du logiciel libre

permettent de réaliser des sites à la fois robustes et ultra-réactifs.

Nous allons créer notre première application Web, sur le langage PHP avec une base de données MySQL. Cette application sera créée pour mes propres.

PHP et MySQL - Le Cours Complet. Apprenez toutes les bases du SQL et Créez un site Web dynamique en PHP7 et MySQL pas à pas ! 4.8 (56 ratings).

25 janv. 2010 . Pourquoi installer Apache, PHP et MySQL? Évidemment, c'est pratique pour les programmeurs. Ils peuvent développer directement sans avoir.

Bonjour, Je suis novice en scripting PHP, SQL et je me débrouille tant . sur "Comment envoyer les données d'une formulaire vers MySQL?

Activer le rapport d'erreurs PHP. Vous allez avoir un rapport d'erreur extrêmement détaillé avec le contenu de toutes les variables. Coller le code ci-dessus en.

18 déc. 2015 . Destinée aux débutants, cette formation PHP & MySQL vous permet d'apprendre les rudiments du langage php et des bases de données.

16 nov. 2015 . opentuto.com - Créer un blog en PHP et MySQL : Tutoriel de création de blog en PHP et MySQL.

24 nov. 2010 . Introduction. Le jeu de caractères est un point très important à connaître avant même d'écrire le premier bout de code d'un site web. Si vous.

Paramètres 127 0  $\Box$  1 -2007 -08 -27 01 55 23 -/eni/app- php -mysql/carnet-vieu-edit . php — 127 0 0 1 -2007 -08 -27 02 0 5 46 -/eni/app- php -mysql/ car ne t-vi.

Blogs, réseaux sociaux, site e-commerce, API... Vous l'aurez compris avec PHP les développeurs sont en mesure de développer toutes sorte de site web,.

Une attention particulière sera apportée à l'adaptation de la formation aux projets de communication spécifique à votre activité et à la production de supports.

1 janv. 2011 . Les principales commandes pour utiliser MySQL avec php.

## https://www.openska.com/formation-php-mysql.php

2294 PHP MySQL Jobs available on Indeed.fr. one search. all jobs.

1 déc. 2014 . Cours Completet gratuit - Créez des sites web dynamiquesavec PhP et MySQL ! Vidéo etsupport texte pourcetutorielsur l'apprentissage du.

Nous réalisons vos développement les plus complexes en langage PHP avec liaison aux bases de données MySQL. Demandez-nous une offre personnalisée.

Le lecteur découvrira ce qu'est une base de données MySQL et les différentes méthodes pour y accéder avec PHP (PDO, SQL Avancé) et comment assurer la.

21 juil. 2017 . Découvrez comment faire fonctionner une application PHP dans Azure en établissant une connexion à une base de données MySQL dans.

Tutoriel SQL - Premier programme PHP et MySQL. Dans cet exemple on va réaliser un programme qui gère entièrement une base de données minimaliste de.

iGalerie est une application de galerie photos en PHP 5 / MySQL, libre et gratuite.

Scripts PHP / MySQL sur ManuelPHP.com! ManuelPHP vous propose une banque de données de scripts classés par catégorie afin de faire avancer le plus.

Apprenez à coder et à ressentir la liberté en essayant notre hébergeur gratuit, PHP, MySQL, FTP et Cpanel. Nous sommes la plate-forme de développement.

Cette famille d'instance s'adresse aux webmasters qui veulent héberger des sites dynamiques qui sont crées en utilisant PHP et demandent une base de.

Simple (Apache, PHP et MySQL en même temps) Compliquée et détaillée : Apache | PHP | MySQL · Premiers pas avec PHP : principe des balises <?

PHP offre plusieurs drivers et plugins MySQL pour accéder et gérer MySQL. Les différences et les fonctionnalités des extensions MySQL sont décrites dans la.

Une solution plus simple consiste à installer PHP et MySQL directement sur Windows avec des outils comme Wamp, Xamp ou EasyPHP. Ces outils sont très.

Formation PHP et MySQL en tutoriel vidéo pour apprendre le langage de programmation Web PHP et MySQL.

Les formulaires en HTML. • JavaScript et CSS. • PHP. • MySQL. • Démarche de conception. Développer une application avec PHP et MySQL. Étienne Vandeput.

PHP & MySQL - Forum d'entraide sur les fonctions MySQL avec PHP. Avant de poster -> FAQ MySQL, Cours MySQL et Sources MySQL. Pour les questions.

Cours complet sur l'utilisation de la base de données Mysql et du langage SOL avec PHP. Développez des applications dynamiques et complexes. Connexion.

(gH); cr\_demo.mysql # on utilise ce programme en ligne de commandes sous forge par : # mysql. Exemple rapide de programme Php similaire  $(version < 5.5)$ .

Le PHP est un langage de script côté serveur qui permet de générer des pages HTML ou d'autres types de fichiers (XML, CSV, PDF, et même des images Gif,.

Hébergement Wev Gratuit avec PHP, MySOL, Constructeur de site Web gratuit, cPanel et aucune publicite. Un hebergement web presque illimité et.

6 déc. 2009 . Explications des technologies Web quiconstituent le plus souvent un siteInternet :HTML, CSS, JavaScript, PHP et MySQL. Une fois installé, vous pourrez ajouter manuellement des versions supplémentaires d'Apache, PHP ou MySQL (Uniquement compilées VC9, VC10 ou VC11).

MySQL (prononcer [maj.es.ky.el]) est un système de gestion de bases de données . Le couple PHP/MySQL est très utilisé par les sites web et proposé par la.

je souhaiterai mettre en place un accès sécurisé (login + password) à des pages html, en utilisant PHP et MySql. Est ce compliqué à mettre en. Mots clés: forum php script simple facile code forum telecharge base de donnee gratuit mysql php html forum debutant basique telecharger forum php francais.

Voir les 35 offres d'emploi de Développeur PHP MySQL et lesentreprises quirecrutent pourcetype de postesur Keljob.com, bien chercher pour bien trouver.

19 juin 2015. Ce tutoriel, pensé pour ceux qui ne connaissent pas nécessairement tout de MySQL ni de PHP, est là pour vous expliquer plus concrètement le.

4 févr. 2013 . Dans ce tutoriel, nous allons apprendre à éviter les doublons dans une base de données. Un script en PHP et MySQL permet de vérifier si le.

Nous avons choisi de traiter plus particulièrement MySQL car c'est cette base de données que l'on retrouve chez la plupart des hébergeurs. Et suffit à répondre.

Concevez votre site web avec PHP et MYSQL, Mathieu Nebra, Openclassrooms. Des milliers de livres avec la livraison chez vous en 1 jour ou en magasin avec.

11 oct. 2016 . Pour que PHP puisse utiliser une base de données, ilfaut d'abord qu'ils'y connecte. PHP est très modulaireet dispose de plusieurs. 14 juin 2014 . J'airécemmenteu l'occasion detravailler sous macet pourcommencer ilafallu installer tout l'environnement PHP/MySQL. Comme OS Xest.

14 juin 2011 . En effet, les pré-requis serveur ontétéréévalué:PHP et MySQL doiventêtrerespectivementen version 5.2.4 et 5.0 et le mod\_rewrite.

Nos formations PHP vous apporteront les compétences utilisées sur 82% des sites . Nos formations PHP et nos formations MySQL vous apporteront ces.

Si la directive PHP mysql.default host n'est pas définie (défaut), alors la valeur par défaut est "localhost:3306". En safe mode SQL, ce paramètre est ignoré et la.

Description et présentation d'un script PHP et SQL permettant de retourner au format UTF8 des éléments d'une base de donnée MYSQL. Afin d'éviter les.

8 mars 2007 . Objectifs. • Comprendreles méchanismes de base delaconnectivité PHP <-> MySQL. • Connaitreles fonctions principales disponibles dans.

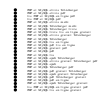